# Package 'flattabler'

May 1, 2024

Title Obtaining a Flat Table from Pivot Tables

Version 2.1.2

Description Transformations that allow obtaining a flat table from reports in text or Excel format that contain data in the form of pivot tables. They can be defined for a single report and applied to a set of reports.

License MIT + file LICENSE

URL <https://josesamos.github.io/flattabler/>,

<https://github.com/josesamos/flattabler>

BugReports <https://github.com/josesamos/flattabler/issues>

Depends  $R$  ( $>= 2.10$ )

Imports dplyr, readr, readxl, stringr, tibble

Suggests knitr, pander, rmarkdown, testthat, tidyr

VignetteBuilder knitr

Config/testthat/edition 3

Encoding UTF-8

Language en-GB

LazyData true

RoxygenNote 7.3.1

NeedsCompilation no

Author Jose Samos [aut, cre] (<<https://orcid.org/0000-0002-4457-3439>>), Universidad de Granada [cph]

Maintainer Jose Samos <jsamos@ugr.es>

Repository CRAN

Date/Publication 2024-05-01 08:30:03 UTC

# R topics documented:

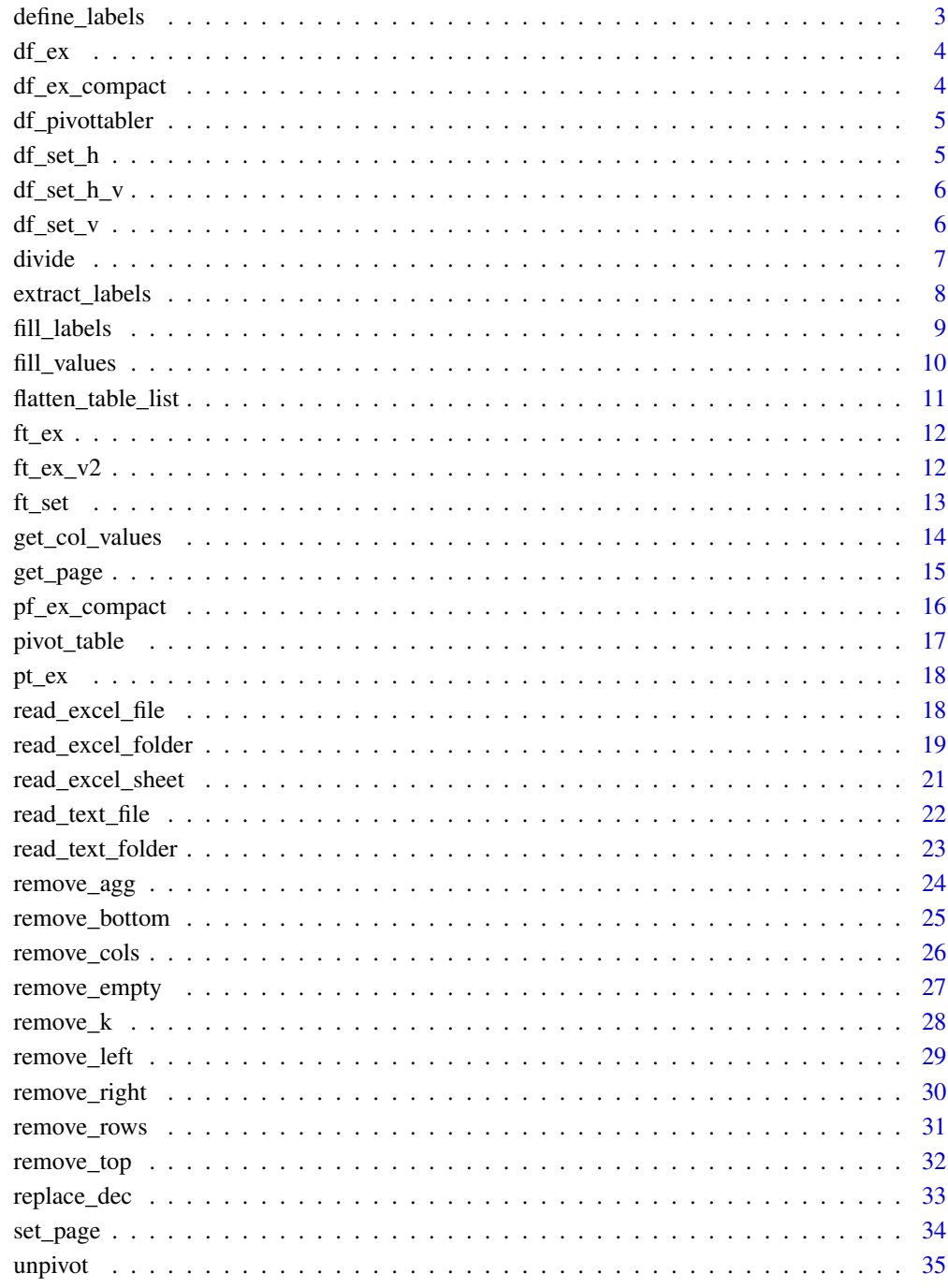

<span id="page-2-1"></span><span id="page-2-0"></span>A pivot table should only contain label rows and columns, and an array of values, usually numeric data. This function defines the quantity of rows and columns that contain labels.

## Usage

```
define_labels(pt, n_col, n_row)
## S3 method for class 'pivot_table'
define_labels(pt, n_col, n_row)
```
## Arguments

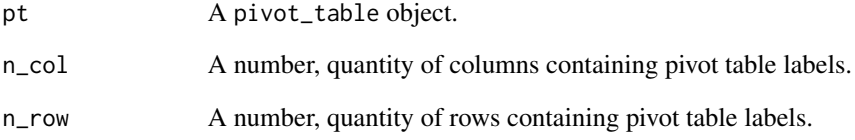

## Value

A pivot\_table object.

## See Also

## [pivot\\_table](#page-16-1)

Other pivot table definition functions: [get\\_page\(](#page-14-1)), [pivot\\_table\(](#page-16-1)), [set\\_page\(](#page-33-1))

## Examples

pt  $\le$ - pt\_ex  $\ge$  define\_labels(n\_col = 2, n\_row = 2)

<span id="page-3-2"></span><span id="page-3-0"></span>

Pivot table in data frame with with thousands indicator and decimal numbers.

## Usage

df\_ex

## Format

A data frame.

## See Also

## [pt\\_ex](#page-17-1)

Other pivot table in data frame: [df\\_ex\\_compact](#page-3-1), [df\\_pivottabler](#page-4-1)

<span id="page-3-1"></span>df\_ex\_compact *Pivot table in data frame with a column with data from two label fields*

## Description

Pivot table in data frame in compact table format: with a column with data from two label fields.

#### Usage

df\_ex\_compact

#### Format

A data frame.

## See Also

[pf\\_ex\\_compact](#page-15-1)

Other pivot table in data frame: [df\\_ex](#page-3-2), [df\\_pivottabler](#page-4-1)

<span id="page-4-1"></span><span id="page-4-0"></span>

A dataset containing number of train passengers, generated with the pivottabler package. It contains basic and subtotal labels in the same column.

## Usage

df\_pivottabler

## Format

A data frame.

## Source

<https://CRAN.R-project.org/package=pivottabler>

#### See Also

Other pivot table in data frame: [df\\_ex](#page-3-2), [df\\_ex\\_compact](#page-3-1)

<span id="page-4-2"></span>df\_set\_h *Set of pivot tables placed horizontally on one sheet*

## Description

Set of pivot tables placed horizontally on one sheet.

#### Usage

df\_set\_h

## Format

A data frame.

## See Also

## [df\\_ex](#page-3-2)

Other pivot table set in data frame: [df\\_set\\_h\\_v](#page-5-1), [df\\_set\\_v](#page-5-2)

<span id="page-5-1"></span><span id="page-5-0"></span>

Example of a set of pivot tables located horizontally and vertically on one sheet.

## Usage

df\_set\_h\_v

## Format

A data frame.

## See Also

## [df\\_ex](#page-3-2)

Other pivot table set in data frame: [df\\_set\\_h](#page-4-2), [df\\_set\\_v](#page-5-2)

<span id="page-5-2"></span>df\_set\_v *Set of pivot tables placed vertically on one sheet*

## Description

Set of pivot tables placed vertically on one sheet.

## Usage

df\_set\_v

## Format

A data frame.

## See Also

## [df\\_ex](#page-3-2)

Other pivot table set in data frame: [df\\_set\\_h](#page-4-2), [df\\_set\\_h\\_v](#page-5-1)

<span id="page-6-1"></span><span id="page-6-0"></span>

Divides a table into tables separated by some empty row or column. Returns a pivot\_table object list.

#### Usage

divide(pt)

## S3 method for class 'pivot\_table' divide(pt)

#### Arguments

pt A pivot\_table object.

#### Details

Sometimes multiple pivot tables are placed in a text document, imported as one text table. This operation recursively divides the initial table into tables separated by some empty row or column. Once a division has been made, it tries to divide each part of the result. An object is generated for each indivisible pivot table. Returns a list of pivot\_table objects.

If individual tables have a header or footer, they should not be separated from the table by empty rows. If they were, objects would be generated from them that must later be removed from the list of objects in the result.

The operation can be applied to tables located horizontally, vertically or in a grid on the initial table. The only requirement to be able to divide it is that there is some empty row or column between them.

#### Value

A pivot\_table list.

## See Also

#### [pivot\\_table](#page-16-1)

Other flat table list functions: [flatten\\_table\\_list\(](#page-10-1)), [get\\_col\\_values\(](#page-13-1))

```
pt <- pivot_table(df_set_h_v)
lpt \leftarrow pt |> divide()
```
<span id="page-7-1"></span><span id="page-7-0"></span>Extract the given set of labels from a table column in compact format to generate a new column in the table.

#### Usage

extract\_labels(pt, col, labels)

## S3 method for class 'pivot\_table'  $extract\_labels(pt, col = 1, labels = c())$ 

#### Arguments

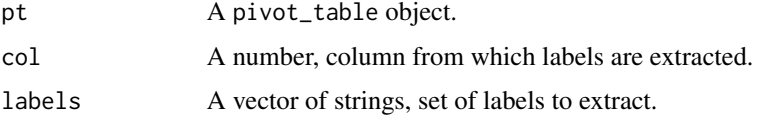

#### Details

Sometimes a table column includes values of multiple label fields, this is generally known as compact table format. Given a column number and a set of labels, it generates a new column with the labels located at the positions they occupied in the original column and removes them from it.

## Value

A pivot\_table object.

#### See Also

#### [pivot\\_table](#page-16-1)

```
Other pivot table transformation functions: fill_labels(), fill_values(), remove_agg(), remove_bottom(),
remove_cols(), remove_empty(), remove_k(), remove_left(), remove_right(), remove_rows(),
remove_top(), replace_dec(), unpivot()
```

```
pt <- pivot_table(df_ex_compact) |>
 extract_labels(col = 1, labels = c("b1", "b2", "b3", "b4", "Total general"))
```
<span id="page-8-1"></span><span id="page-8-0"></span>

Fills missing values in row and column labels for a pivot table. By default, columns are filled down and rows are filled right.

#### Usage

```
fill_labels(pt, down, right)
```
## S3 method for class 'pivot\_table' fill\_labels(pt, down = TRUE, right = TRUE)

#### Arguments

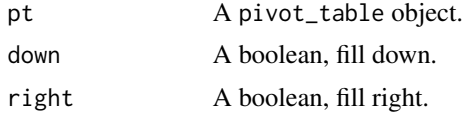

## Details

A pivot table should only contain label rows and columns, and an array of values, usually numeric data. The row and column closest to the data array are not filled (they must have data defined for each cell).

To correctly carry out this operation, the number of rows and columns that contain labels must be defined, and the table must only contain the pivot table rows and columns.

## Value

A pivot\_table object.

#### See Also

#### [pivot\\_table](#page-16-1)

Other pivot table transformation functions: [extract\\_labels\(](#page-7-1)), [fill\\_values\(](#page-9-1)), [remove\\_agg\(](#page-23-1)), [remove\\_bottom\(](#page-24-1)), [remove\\_cols\(](#page-25-1)), [remove\\_empty\(](#page-26-1)), [remove\\_k\(](#page-27-1)), [remove\\_left\(](#page-28-1)), [remove\\_right\(](#page-29-1)), [remove\\_rows\(](#page-30-1)), [remove\\_top\(](#page-31-1)), [replace\\_dec\(](#page-32-1)), [unpivot\(](#page-34-1))

```
pt < -pt_ex |>
  remove_top(1) |>
  define_labels(n_{col} = 2, n_{row} = 2) |>
```

```
fill_labels(down = TRUE, right = TRUE)
```
<span id="page-9-1"></span>fill\_values *Fill in missing values*

#### Description

Fills with NA missing values in a pivot table value array.

#### Usage

fill\_values(pt)

## S3 method for class 'pivot\_table' fill\_values(pt)

## Arguments

pt A pivot\_table object.

#### Details

A pivot table should only contain label rows and columns, and an array of values, usually numeric data.

To correctly carry out this operation, the number of rows and columns that contain labels must be defined, and the table must only contain the pivot table rows and columns.

## Value

A pivot\_table object.

## See Also

#### [pivot\\_table](#page-16-1)

```
Other pivot table transformation functions: extract_labels(), fill_labels(), remove_agg(),
remove_bottom(), remove_cols(), remove_empty(), remove_k(), remove_left(), remove_right(),
remove_rows(), remove_top(), replace_dec(), unpivot()
```

```
pt < -pt_ex |>
  remove_top(1) |>
  define_labels(n_col = 2, n_crow = 2) |>
  fill_values()
```
<span id="page-9-0"></span>

<span id="page-10-1"></span><span id="page-10-0"></span>flatten\_table\_list *Transform a* pivot\_table *object list into a flat table*

## Description

Given a list of pivot\_table objects and a transformation function that flattens a pivot\_table object, transforms each object using the function and merges the results into a flat table.

## Usage

```
flatten_table_list(lpt = list(), FUN)
```
#### Arguments

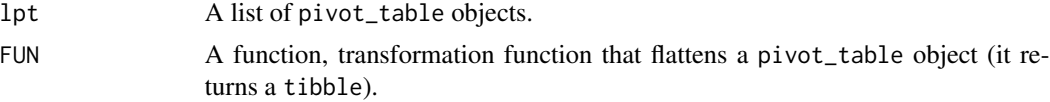

## Value

A tibble, a flat table implemented by a tibble.

## See Also

[pivot\\_table](#page-16-1)

Other flat table list functions: [divide\(](#page-6-1)), [get\\_col\\_values\(](#page-13-1))

```
f \leftarrow function(pt) {
 pt |>
    set_page(1, 1) |>
    remove_top(1) |>
    define_labels(n_{col} = 2, n_{row} = 2) |>
    remove_k() |>
    replace_dec() |>
    fill_values() |>
    fill_labels() |>
    remove_agg() |>
    unpivot()
}
pt <- pivot_table(df_set_h_v)
lpt \leftarrow pt |> divide()
ft <- flatten_table_list(lpt, f)
```
<span id="page-11-2"></span><span id="page-11-0"></span>

Flat table with page from a pivot table with with thousands indicator and decimal numbers.

## Usage

ft\_ex

## Format

A tibble object.

## See Also

## [df\\_ex](#page-3-2)

Other flat table: [ft\\_ex\\_v2](#page-11-1), [ft\\_set](#page-12-1)

## Examples

```
# Defined by:
```

```
ft_ex <- pivot_table(df_ex) |>
 set_page(1, 1) |>
 remove_top(1) |>
 define_labels(n_col = 2, n_row = 2) |>remove_k() |>
 replace_dec() |>
 fill_values() |>
 fill_labels() |>
 remove_agg() |>
 unpivot()
```
<span id="page-11-1"></span>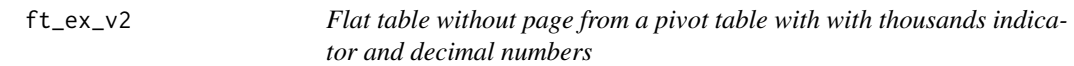

## Description

Flat table without page from a pivot table with with thousands indicator and decimal numbers.

## Usage

ft\_ex\_v2

<span id="page-12-0"></span> $ft\_set$  13

## Format

A tibble object.

## See Also

[df\\_ex](#page-3-2)

Other flat table: [ft\\_ex](#page-11-2), [ft\\_set](#page-12-1)

## Examples

```
# Defined by:
```

```
ft_ex_v2 <- pivot_table(df_ex) |>
 set_page(1, 1) |>
 remove_top(1) |>
 define_labels(n\_col = 2, n\_row = 2) |>
 remove_k() |>
 replace_dec() |>
 fill_values() |>
 fill_labels() |>
 remove_agg() |>
 unpivot(include_page = FALSE,
 na\_rm = FALSE)
```
<span id="page-12-1"></span>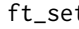

ft\_set *Flat table with page from a pivot table with with thousands indicator and decimal numbers*

## Description

Flat table with page from a pivot table with with thousands indicator and decimal numbers.

## Usage

ft\_set

## Format

A tibble object.

## See Also

[df\\_set\\_h\\_v](#page-5-1)

Other flat table: [ft\\_ex](#page-11-2), [ft\\_ex\\_v2](#page-11-1)

## Examples

# Defined by:

```
f <- function(pt) {
 pt |>
    set_page(1, 1) |>
    remove_top(1) |>
    define_labels(n_{col} = 2, n_{row} = 2) |>remove_k() |>
    replace_dec() |>
    fill_values() |>
    fill_labels() |>
    remove_agg() |>
    unpivot()
}
pt <- pivot_table(df_set_h_v)
lpt \leftarrow pt |> divide()
ft_set <- flatten_table_list(lpt, f)
```
<span id="page-13-1"></span>get\_col\_values *Get column values*

## Description

Gets the values of the indicated column of each table in a list of tables, avoiding the rows at the beginning or the end of each table that are indicated.

## Usage

 $get\_col\_values(lpt, col = 1, start\_row = 2, rows\_left = 0)$ 

## Arguments

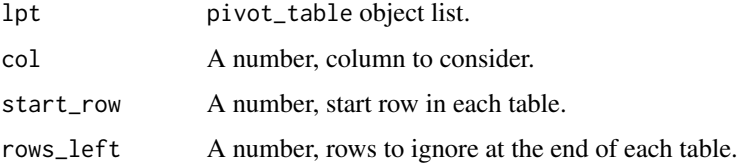

## Details

Sometimes a column includes values of multiple label fields. To facilitate the study of the labels included in the same column of several tables, this function gets the values of the indicated column in a list of tables.

<span id="page-13-0"></span>

<span id="page-14-0"></span>get\_page 15

## Value

Data frame with two columns: Labels in the column, and the index of the table in the list of tables from which they come.

## See Also

#### [pivot\\_table](#page-16-1)

Other flat table list functions: [divide\(](#page-6-1)), [flatten\\_table\\_list\(](#page-10-1))

#### Examples

```
pt <- pivot_table(df_set_h_v)
lpt \leftarrow pt |> divide()
df \leftarrow get\_col\_values(lpt, col = 1, start\_row = 4)labels <- sort(unique(df$label))
```
#### <span id="page-14-1"></span>get\_page *Get the page information of a pivot table*

#### Description

Get the page information associated with the pivot table represented by the object.

## Usage

```
get_page(pt)
```

```
## S3 method for class 'pivot_table'
get_page(pt)
```
#### Arguments

pt A pivot\_table object.

#### Details

Each pivot table implements a report. The pivot table page represents the context of that report. It is useful when we work with several pivot tables with the same structure: for example, the page can allow us to differentiate their origin, date or author. This information is often included in the file name, sheet name, or cells attached to the pivot table.

#### Value

A vector of strings.

## See Also

## [pivot\\_table](#page-16-1)

Other pivot table definition functions: [define\\_labels\(](#page-2-1)), [pivot\\_table\(](#page-16-1)), [set\\_page\(](#page-33-1))

## Examples

```
page <- pt_ex |> get_page()
```
<span id="page-15-1"></span>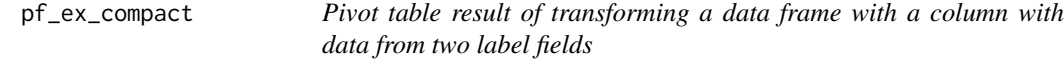

## Description

Pivot table result of transforming a data frame in compact table format: with a column with data from two label fields.

#### Usage

pf\_ex\_compact

## Format

Apivot\_table object.

## See Also

[df\\_ex\\_compact](#page-3-1)

Other pivot table: [pt\\_ex](#page-17-1)

```
# Defined by:
```

```
pf_ex_compact <- pivot_table(df_ex_compact) |>
  extract_labels(col = 1,
                 labels = c("b1", "b2", "b3", "b4", "Total general"))
```
<span id="page-15-0"></span>

<span id="page-16-1"></span><span id="page-16-0"></span>

Creates a pivot\_table object from a data frame. Additional information associated with the pivot table can be indicated. The data frame data is converted to character data type.

## Usage

```
pivot_table(
  df,
  page = "",page_{row} = 0,
 page\_col = 0,
 n_col_labels = 0,
 n_{row\_labels} = 0)
```
## Arguments

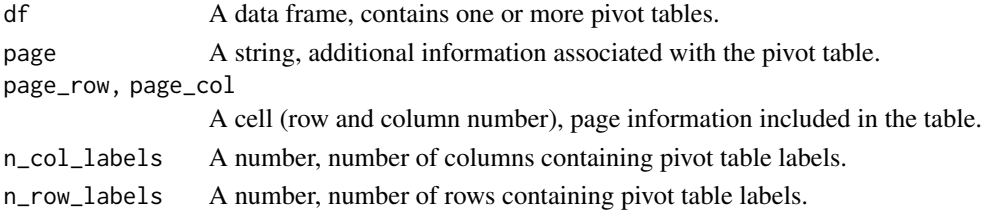

## Value

A pivot\_table object.

## See Also

#### [divide](#page-6-1)

Other pivot table definition functions: [define\\_labels\(](#page-2-1)), [get\\_page\(](#page-14-1)), [set\\_page\(](#page-33-1))

```
pt <- pivot_table(df_ex)
pt <- pivot_table(df_ex, page = "M4")
pt <- pivot_table(df_ex, page_row = 1, page_col = 1)
pt <- pivot_table(df_ex, page_row = 1, page_col = 1, n_col_labels = 2, n_row_labels = 2)
```
<span id="page-17-1"></span><span id="page-17-0"></span>

Pivot table with with thousands indicator and decimal numbers.

## Usage

pt\_ex

## Format

A pivot\_table object.

#### See Also

[df\\_ex](#page-3-2)

Other pivot table: [pf\\_ex\\_compact](#page-15-1)

## Examples

# Defined by:

pt\_ex <- pivot\_table(df\_ex)

<span id="page-17-2"></span>read\_excel\_file *Import Excel file*

## Description

Reads sheets from an Excel file and creates a pivot\_table object list, one from each sheet. Each sheet is expected to contain a pivot table. Each line in a sheet corresponds to a row in a table. The file and sheet names are included as part of each object attributes.

#### Usage

```
read_excel_file(
  file,
  sheetIndexes = NULL,
  sheetNames = NULL,
  define_page = 3,page\_sep = ":"\mathcal{E}
```
## <span id="page-18-0"></span>read\_excel\_folder 19

#### Arguments

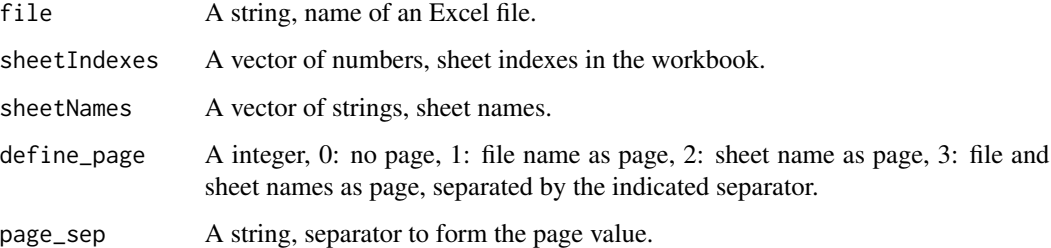

#### Details

When multiple files or sheets are handled, the file and/or sheet names may contain information associated with the pivot table, they could be the table page information. In order not to lose this information, they are always stored in each pivot\_table object.

## Value

A pivot\_table object list.

#### See Also

#### [pivot\\_table](#page-16-1)

Other import functions: [read\\_excel\\_folder\(](#page-18-1)), [read\\_excel\\_sheet\(](#page-20-1)), [read\\_text\\_file\(](#page-21-1)), [read\\_text\\_folder\(](#page-22-1))

#### Examples

```
file <- system.file("extdata", "excel/set_sheets.xlsx", package = "flattabler")
lpt <- read_excel_file(file)
lpt <- read_excel_file(file, sheetIndexes = 1:4)
```
lpt <- read\_excel\_file(file, sheetNames = c("M1", "M2", "M3", "M4"))

<span id="page-18-1"></span>read\_excel\_folder *Import one sheet from each Excel file in a folder*

#### Description

Reads one sheet (or all sheets) from each of the Excel files in a folder and creates a list of pivot\_table objects, one from each sheet. Each sheet is expected to contain a pivot table. Each line in a file corresponds to a row in a table. File and sheet names are included as part of each object attributes.

## Usage

```
read_excel_folder(
  folder,
  sheetIndex = 1,
  sheetName = NULL,
  allSheets = FALSE,
  define_page = 3,page\_sep = ":")
```
#### Arguments

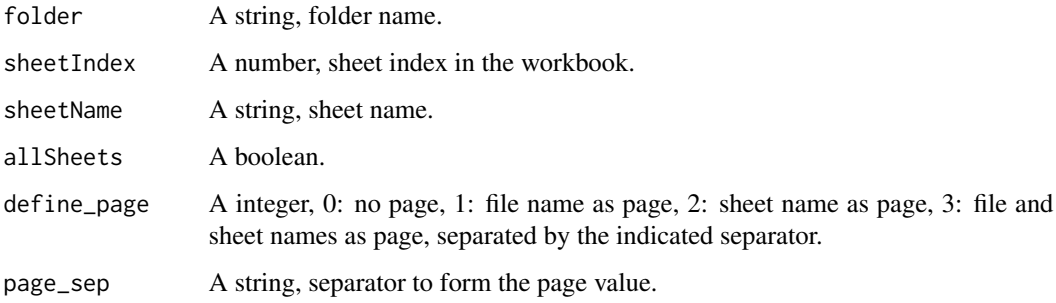

## Details

When multiple files or sheets are handled, the file and/or sheet names may contain information associated with the pivot table, they could be the table page information. In order not to lose this information, they are always stored in each pivot\_table object.

## Value

A pivot\_table object list.

## See Also

## [pivot\\_table](#page-16-1)

Other import functions: [read\\_excel\\_file\(](#page-17-2)), [read\\_excel\\_sheet\(](#page-20-1)), [read\\_text\\_file\(](#page-21-1)), [read\\_text\\_folder\(](#page-22-1))

```
folder <- system.file("extdata", "excelfolder", package = "flattabler")
lpt <- read_excel_folder(folder)
```

```
lpt <- read_excel_folder(folder, allSheets = TRUE)
```
<span id="page-19-0"></span>

<span id="page-20-1"></span><span id="page-20-0"></span>read\_excel\_sheet *Import Excel file sheet*

## Description

Reads an Excel file sheet and creates a pivot\_table object. The sheet is expected to contain one or more pivot tables. Each line in the sheet corresponds to a row in a table. The file and sheet names can be included as part of the object attributes.

#### Usage

```
read_excel_sheet(
  file,
  sheetIndex = 1,
  sheetName = NULL,
  define\_page = 3,
  page_sep = ":"
)
```
## Arguments

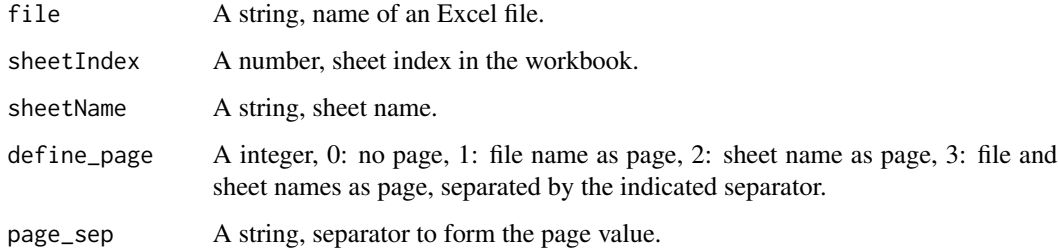

#### Details

When multiple files or sheets are handled, the file and/or sheet names may contain information associated with the pivot table, they could be the table page information. In order not to lose this information, they can be stored in the pivot\_table object.

#### Value

A pivot\_table object.

## See Also

## [pivot\\_table](#page-16-1)

Other import functions: [read\\_excel\\_file\(](#page-17-2)), [read\\_excel\\_folder\(](#page-18-1)), [read\\_text\\_file\(](#page-21-1)), [read\\_text\\_folder\(](#page-22-1))

#### <span id="page-21-0"></span>Examples

```
file <- system.file("extdata", "excelfolder/m4.xlsx", package = "flattabler")
pt <- read_excel_sheet(file)
pt <- read_excel_sheet(file, sheetName = "Hoja2", define_page = 1)
```
<span id="page-21-1"></span>read\_text\_file *Import text file*

#### Description

Reads a text file and creates a pivot\_table object. The file is expected to contain one or more pivot tables. Each line in the file corresponds to a row in a table; within each row, columns are defined by a separator character. The file name is included as part of the object attributes.

#### Usage

```
read_text_file(file, sep = ";", encoding = "UTF-8", define_page = TRUE)
```
## Arguments

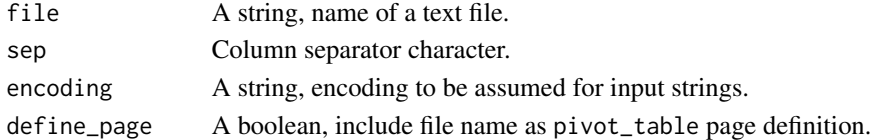

#### Details

When multiple files are handled, the file name may contain information associated with the pivot table, it could be the table page information. In order not to lose this information, it can be stored in the pivot\_table object.

#### Value

A pivot\_table object.

#### See Also

#### [pivot\\_table](#page-16-1)

Other import functions: [read\\_excel\\_file\(](#page-17-2)), [read\\_excel\\_folder\(](#page-18-1)), [read\\_excel\\_sheet\(](#page-20-1)), [read\\_text\\_folder\(](#page-22-1))

```
file <- system.file("extdata", "m4.csv", package = "flattabler")
pt <- read_text_file(file)
```
<span id="page-22-1"></span><span id="page-22-0"></span>Reads all text files in a folder and creates a list of pivot\_table objects, one from each file. Each file is expected to contain a pivot table. Each line in a file corresponds to a row in a table; within each row, columns are defined by a separator character. File name is included as part of each object attributes.

#### Usage

```
read_text_folder(folder, sep = ";", encoding = "UTF-8")
```
#### Arguments

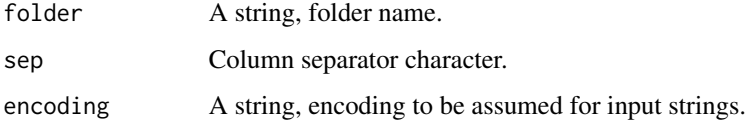

#### Details

When multiple files are handled, the file name may contain information associated with the pivot table, it could be the table page information. In order not to lose this information, it is always stored in each pivot\_table object.

#### Value

A pivot\_table object list.

#### See Also

#### [pivot\\_table](#page-16-1)

Other import functions: [read\\_excel\\_file\(](#page-17-2)), [read\\_excel\\_folder\(](#page-18-1)), [read\\_excel\\_sheet\(](#page-20-1)), [read\\_text\\_file\(](#page-21-1))

```
folder <- system.file("extdata", "csvfolder", package = "flattabler")
lpt <- read_text_folder(folder)
```
<span id="page-23-1"></span><span id="page-23-0"></span>

Aggregated data is recognized because the label of the row or column closest to the array of values is empty.

#### Usage

```
remove_agg(pt)
```
## S3 method for class 'pivot\_table' remove\_agg(pt)

#### Arguments

pt A pivot\_table object.

## Details

A pivot table should only contain label rows and columns, and an array of values, usually numeric data.

Removes pivot table rows and columns that contain aggregated data. It only checks the value in the row or column closest to the array of values.

To correctly carry out this operation, the number of rows and columns that contain labels must be defined, and the table must only contain the pivot table rows and columns.

#### Value

A pivot\_table object.

## See Also

#### [pivot\\_table](#page-16-1)

```
Other pivot table transformation functions: extract_labels(), fill_labels(), fill_values(),
remove_bottom(), remove_cols(), remove_empty(), remove_k(), remove_left(), remove_right(),
remove_rows(), remove_top(), replace_dec(), unpivot()
```

```
pt <-
 pt_ex |>
 remove_top(1) |>
 define_labels(n_col = 2, n_crow = 2) |>
 remove_agg()
```
<span id="page-24-1"></span><span id="page-24-0"></span>

Remove bottom rows from the pivot table represented by the object.

## Usage

```
remove_bottom(pt, n)
```
## S3 method for class 'pivot\_table' remove\_bottom(pt, n)

#### Arguments

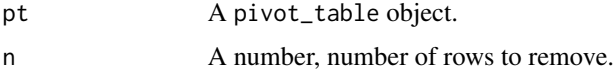

#### Details

A pivot table should only contain label rows and columns, and an array of values, usually numeric data.

All rows not belonging to the pivot table must be removed. It is common to find rows with footer information, which must be removed.

This function is very useful because it is not necessary to know the number of rows in the table.

## Value

A pivot\_table object.

## See Also

#### [pivot\\_table](#page-16-1)

```
Other pivot table transformation functions: extract_labels(), fill_labels(), fill_values(),
remove_agg(), remove_cols(), remove_empty(), remove_k(), remove_left(), remove_right(),
remove_rows(), remove_top(), replace_dec(), unpivot()
```
#### Examples

pt <- pt\_ex |> remove\_bottom(3)

<span id="page-25-1"></span><span id="page-25-0"></span>

Remove the columns whose numbers are indicated from the pivot table represented by the object.

#### Usage

```
remove_cols(pt, c)
## S3 method for class 'pivot_table'
remove_cols(pt, c)
```
#### Arguments

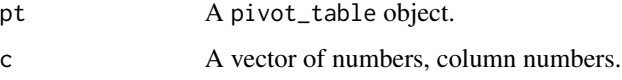

#### Details

A pivot table should only contain label rows and columns, and an array of values, usually numeric data.

All columns not belonging to the pivot table must be removed.

#### Value

A pivot\_table object.

#### See Also

## [pivot\\_table](#page-16-1)

```
Other pivot table transformation functions: extract_labels(), fill_labels(), fill_values(),
remove_agg(), remove_bottom(), remove_empty(), remove_k(), remove_left(), remove_right(),
remove_rows(), remove_top(), replace_dec(), unpivot()
```
## Examples

```
pt <- pt_ex |> remove_cols(7)
```
pt  $\le$  pt\_ex |> remove\_cols(c(6,7))

<span id="page-26-1"></span><span id="page-26-0"></span>

Remove rows and columns without data from the pivot table represented by the object.

#### Usage

```
remove_empty(pt)
```
## S3 method for class 'pivot\_table' remove\_empty(pt)

#### Arguments

pt A pivot\_table object.

## Details

A pivot table should only contain label rows and columns, and an array of values, usually numeric data.

All rows and columns not belonging to the pivot table must be removed, including those without data.

## Value

A pivot\_table object.

#### See Also

#### [pivot\\_table](#page-16-1)

```
Other pivot table transformation functions: extract_labels(), fill_labels(), fill_values(),
remove_agg(), remove_bottom(), remove_cols(), remove_k(), remove_left(), remove_right(),
remove_rows(), remove_top(), replace_dec(), unpivot()
```

```
df <- df_ex
df[seq(from = 1, to = 25, by = 2), ] <- " "
df[, seq(from = 1, to = 7, by = 2)] <- " "
pt <- pivot_table(df)
pt <- pt |> remove_empty()
```
<span id="page-27-1"></span><span id="page-27-0"></span>

A pivot table should only contain label rows and columns, and an array of values, usually numeric data. Values, even though they are numbers, are represented as text and sometimes include a thousands separator that can be removed using this function.

#### Usage

remove\_k(pt, sep)

```
## S3 method for class 'pivot_table'
remove_k(pt, sep = "."')
```
## Arguments

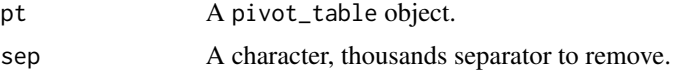

## Details

To correctly carry out this operation, the number of rows and columns that contain labels must be defined, and the table must only contain the pivot table rows and columns.

## Value

A pivot\_table object.

## See Also

## [pivot\\_table](#page-16-1)

```
Other pivot table transformation functions: extract_labels(), fill_labels(), fill_values(),
remove_agg(), remove_bottom(), remove_cols(), remove_empty(), remove_left(), remove_right(),
remove_rows(), remove_top(), replace_dec(), unpivot()
```

```
pt < -pt_ex |>
 remove_top(1) |>
 define_labels(n\_col = 2, n\_row = 2) |>
 remove_k()
```
<span id="page-28-1"></span><span id="page-28-0"></span>

Remove left columns from the pivot table represented by the object.

#### Usage

```
remove_left(pt, n)
## S3 method for class 'pivot_table'
remove_left(pt, n)
```
## Arguments

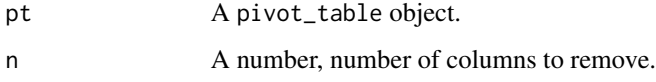

## Details

A pivot table should only contain label rows and columns, and an array of values, usually numeric data.

All columns not belonging to the pivot table must be removed.

## Value

A pivot\_table object.

#### See Also

## [pivot\\_table](#page-16-1)

```
Other pivot table transformation functions: extract_labels(), fill_labels(), fill_values(),
remove_agg(), remove_bottom(), remove_cols(), remove_empty(), remove_k(), remove_right(),
remove_rows(), remove_top(), replace_dec(), unpivot()
```
## Examples

pt <- pt\_ex |> remove\_left(3)

<span id="page-29-1"></span><span id="page-29-0"></span>

Remove right columns from the pivot table represented by the object.

#### Usage

```
remove_right(pt, n)
## S3 method for class 'pivot_table'
remove_right(pt, n)
```
#### Arguments

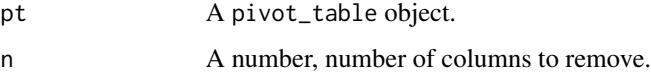

## Details

A pivot table should only contain label rows and columns, and an array of values, usually numeric data.

All columns not belonging to the pivot table must be removed.

This function is very useful because it is not necessary to know the number of columns in the table.

#### Value

A pivot\_table object.

## See Also

## [pivot\\_table](#page-16-1)

```
Other pivot table transformation functions: extract_labels(), fill_labels(), fill_values(),
remove_agg(), remove_bottom(), remove_cols(), remove_empty(), remove_k(), remove_left(),
remove_rows(), remove_top(), replace_dec(), unpivot()
```
#### Examples

pt <- pt\_ex |> remove\_right(3)

<span id="page-30-1"></span><span id="page-30-0"></span>

Remove the rows whose numbers are indicated from the pivot table represented by the object.

#### Usage

```
remove_rows(pt, r)
```

```
## S3 method for class 'pivot_table'
remove_rows(pt, r)
```
## Arguments

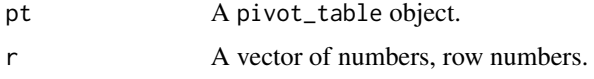

#### Details

A pivot table should only contain label rows and columns, and an array of values, usually numeric data.

All rows not belonging to the pivot table must be removed. It is common to find rows with header or footer information, which must be removed.

## Value

A pivot\_table object.

## See Also

[pivot\\_table](#page-16-1)

```
Other pivot table transformation functions: extract_labels(), fill_labels(), fill_values(),
remove_agg(), remove_bottom(), remove_cols(), remove_empty(), remove_k(), remove_left(),
remove_right(), remove_top(), replace_dec(), unpivot()
```

```
pt <- pt_ex |> remove_rows(1)
pt <- pt_ex |> remove_rows(c(1, 8, 14, 19, 25, 26))
```
<span id="page-31-1"></span><span id="page-31-0"></span>

Remove top rows from the pivot table represented by the object.

#### Usage

```
remove_top(pt, n)
## S3 method for class 'pivot_table'
remove_top(pt, n)
```
#### Arguments

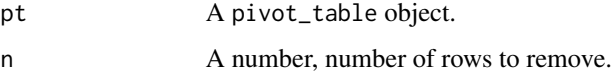

## Details

A pivot table should only contain label rows and columns, and an array of values, usually numeric data.

All rows not belonging to the pivot table must be removed. It is common to find rows with header information, which must be removed.

## Value

A pivot\_table object.

## See Also

#### [pivot\\_table](#page-16-1)

```
Other pivot table transformation functions: extract_labels(), fill_labels(), fill_values(),
remove_agg(), remove_bottom(), remove_cols(), remove_empty(), remove_k(), remove_left(),
remove_right(), remove_rows(), replace_dec(), unpivot()
```
## Examples

pt  $\leq$  pt\_ex  $|>$  remove\_top(3)

<span id="page-32-1"></span><span id="page-32-0"></span>

A pivot table should only contain label rows and columns, and an array of values, usually numeric data. Values, even though they are numbers, are represented as text and sometimes include a decimal separator different from the one needed; it can be replaced using this function.

#### Usage

replace\_dec(pt, sep)

## S3 method for class 'pivot\_table' replace\_dec(pt, sep = ".")

#### Arguments

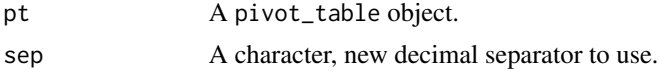

## Details

To correctly carry out this operation, the number of rows and columns that contain labels must be defined, and the table must only contain the pivot table rows and columns.

The only decimal separators considered are "." and ",".

#### Value

A pivot\_table object.

#### See Also

#### [pivot\\_table](#page-16-1)

```
Other pivot table transformation functions: extract_labels(), fill_labels(), fill_values(),
remove_agg(), remove_bottom(), remove_cols(), remove_empty(), remove_k(), remove_left(),
remove_right(), remove_rows(), remove_top(), unpivot()
```

```
pt <-
 pt_ex |>
 remove_top(1) |>
 define_labels(n_{col} = 2, n_{row} = 2) |>
 replace_dec()
```
<span id="page-33-1"></span><span id="page-33-0"></span>

Define the page information associated with a pivot table. Previously existing information is replaced by new information.

### Usage

```
set_page(pt, row, col, page)
```
## S3 method for class 'pivot\_table'  $set\_page(pt, row = 0, col = 0, page = "")$ 

#### Arguments

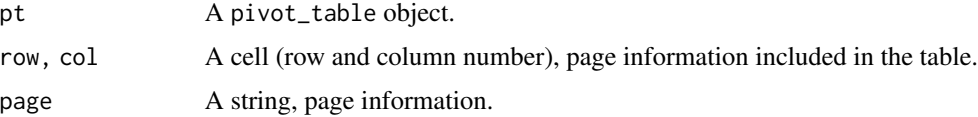

#### Details

Each pivot table implements a report. The pivot table page represents the context of that report. It is useful when we work with several pivot tables with the same structure: for example, the page can allow us to differentiate their origin, date or author. This information is often included in the file name, sheet name, or a cell attached to the pivot table.

## Value

A pivot\_table object.

#### See Also

#### [pivot\\_table](#page-16-1)

Other pivot table definition functions: [define\\_labels\(](#page-2-1)), [get\\_page\(](#page-14-1)), [pivot\\_table\(](#page-16-1))

```
pt <- pt_ex |> set_page(1, 1)
pt <- pt_ex |> set_page(page = "M4")
```
<span id="page-34-1"></span><span id="page-34-0"></span>

Transforms a pivot table into a flat table (implemented by a tibble). An additional column with page information can be included. NA values can be excluded from the array of values.

#### Usage

unpivot(pt, include\_page, na\_rm, keep\_col\_names)

```
## S3 method for class 'pivot_table'
unpivot(pt, include_page = TRUE, na_rm = TRUE, keep_col_names = FALSE)
```
#### **Arguments**

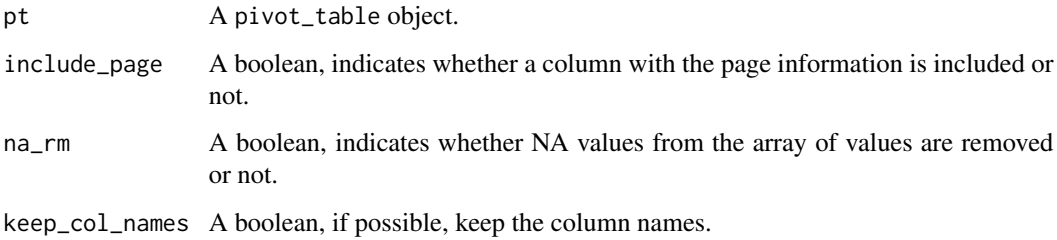

## Details

A pivot table should only contain label rows and columns, and an array of values, usually numeric data.

To correctly carry out this operation, the number of rows and columns that contain labels must be defined, and the table must only contain the pivot table rows and columns.

#### Value

A tibble.

#### See Also

#### [pivot\\_table](#page-16-1)

Other pivot table transformation functions: [extract\\_labels\(](#page-7-1)), [fill\\_labels\(](#page-8-1)), [fill\\_values\(](#page-9-1)), [remove\\_agg\(](#page-23-1)), [remove\\_bottom\(](#page-24-1)), [remove\\_cols\(](#page-25-1)), [remove\\_empty\(](#page-26-1)), [remove\\_k\(](#page-27-1)), [remove\\_left\(](#page-28-1)), [remove\\_right\(](#page-29-1)), [remove\\_rows\(](#page-30-1)), [remove\\_top\(](#page-31-1)), [replace\\_dec\(](#page-32-1))

36 unpivot

```
a_tibble <-
 pt_ex |>
 remove_top(1) |>
 define_labels(n\_col = 2, n\_row = 2) |>
 unpivot(include_page = FALSE)
a_tibble <-
 pt_ex |>
 set_page(1, 1) |>
 remove_top(1) |>
 define_labels(n\_col = 2, n\_row = 2) |>
 remove_k() |>
 replace_dec() |>
 fill_values() |>
 fill_labels() |>
  remove_agg() |>
 unpivot()
```
# <span id="page-36-0"></span>Index

∗ datasets df\_ex, [4](#page-3-0) df\_ex\_compact, [4](#page-3-0) df\_pivottabler, [5](#page-4-0)  $df$ <sub>\_set\_h</sub>,  $5$ df\_set\_h\_v, [6](#page-5-0)  $df_set_v, 6$  $df_set_v, 6$ ft\_ex, [12](#page-11-0) ft\_ex\_v2, [12](#page-11-0) ft\_set, [13](#page-12-0) pf\_ex\_compact, [16](#page-15-0) pt\_ex, [18](#page-17-0) ∗ flat table list functions divide, [7](#page-6-0) flatten\_table\_list, [11](#page-10-0) get\_col\_values, [14](#page-13-0) ∗ flat table ft $ex. 12$  $ex. 12$ ft\_ex\_v2, [12](#page-11-0) ft\_set, [13](#page-12-0) ∗ import functions read\_excel\_file, [18](#page-17-0) read\_excel\_folder, [19](#page-18-0) read\_excel\_sheet, [21](#page-20-0) read\_text\_file, [22](#page-21-0) read\_text\_folder, [23](#page-22-0) ∗ pivot table definition functions define\_labels, [3](#page-2-0) get\_page, [15](#page-14-0) pivot\_table, [17](#page-16-0) set\_page, [34](#page-33-0) ∗ pivot table in data frame df\_ex, [4](#page-3-0) df\_ex\_compact, [4](#page-3-0) df\_pivottabler, [5](#page-4-0) ∗ pivot table set in data frame df\_set\_h, [5](#page-4-0)  $df_set_h_v, 6$  $df_set_h_v, 6$ df\_set\_v, [6](#page-5-0)

∗ pivot table transformation functions extract\_labels, [8](#page-7-0) fill\_labels, [9](#page-8-0) fill\_values, [10](#page-9-0) remove\_agg, [24](#page-23-0) remove\_bottom, [25](#page-24-0) remove\_cols, [26](#page-25-0) remove\_empty, [27](#page-26-0) remove\_k, [28](#page-27-0) remove\_left, [29](#page-28-0) remove\_right, [30](#page-29-0) remove\_rows, [31](#page-30-0) remove\_top, [32](#page-31-0) replace\_dec, [33](#page-32-0) unpivot, [35](#page-34-0) ∗ pivot table pf\_ex\_compact, [16](#page-15-0) pt\_ex, [18](#page-17-0) define\_labels, [3,](#page-2-0) *[16,](#page-15-0) [17](#page-16-0)*, *[34](#page-33-0)* df\_ex, *[4](#page-3-0)*, [4,](#page-3-0) *[5,](#page-4-0) [6](#page-5-0)*, *[12,](#page-11-0) [13](#page-12-0)*, *[18](#page-17-0)* df\_ex\_compact, *[4](#page-3-0)*, [4,](#page-3-0) *[5](#page-4-0)*, *[16](#page-15-0)* df\_pivottabler, *[4](#page-3-0)*, [5](#page-4-0) df\_set\_h, [5,](#page-4-0) *[6](#page-5-0)* df\_set\_h\_v, *[5,](#page-4-0) [6](#page-5-0)*, [6,](#page-5-0) *[13](#page-12-0)* df\_set\_v, *[5,](#page-4-0) [6](#page-5-0)*, [6](#page-5-0) divide, [7,](#page-6-0) *[11](#page-10-0)*, *[15](#page-14-0)*, *[17](#page-16-0)* extract\_labels, [8,](#page-7-0) *[9,](#page-8-0) [10](#page-9-0)*, *[24](#page-23-0)[–33](#page-32-0)*, *[35](#page-34-0)* fill\_labels, *[8](#page-7-0)*, [9,](#page-8-0) *[10](#page-9-0)*, *[24](#page-23-0)[–33](#page-32-0)*, *[35](#page-34-0)* fill\_values, *[8,](#page-7-0) [9](#page-8-0)*, [10,](#page-9-0) *[24](#page-23-0)[–33](#page-32-0)*, *[35](#page-34-0)* flatten\_table\_list, *[7](#page-6-0)*, [11,](#page-10-0) *[15](#page-14-0)* ft\_ex, [12,](#page-11-0) *[13](#page-12-0)* ft\_ex\_v2, *[12](#page-11-0)*, [12,](#page-11-0) *[13](#page-12-0)* ft\_set, *[12,](#page-11-0) [13](#page-12-0)*, [13](#page-12-0) get\_col\_values, *[7](#page-6-0)*, *[11](#page-10-0)*, [14](#page-13-0) get\_page, *[3](#page-2-0)*, [15,](#page-14-0) *[17](#page-16-0)*, *[34](#page-33-0)* pf\_ex\_compact, *[4](#page-3-0)*, [16,](#page-15-0) *[18](#page-17-0)*

38 INDEX

pivot\_table , *[3](#page-2-0)* , *[7](#page-6-0)[–11](#page-10-0)* , *[15](#page-14-0) , [16](#page-15-0)* , [17](#page-16-0) , *[19](#page-18-0) [–35](#page-34-0)* pt\_ex , *[4](#page-3-0)* , *[16](#page-15-0)* , [18](#page-17-0)

read\_excel\_file , [18](#page-17-0) , *[20–](#page-19-0)[23](#page-22-0)* read\_excel\_folder , *[19](#page-18-0)* , [19](#page-18-0) , *[21](#page-20-0) [–23](#page-22-0)* read\_excel\_sheet , *[19](#page-18-0) , [20](#page-19-0)* , [21](#page-20-0) , *[22](#page-21-0) , [23](#page-22-0)* read\_text\_file , *[19](#page-18-0) [–21](#page-20-0)* , [22](#page-21-0) , *[23](#page-22-0)* read\_text\_folder , *[19](#page-18-0) [–22](#page-21-0)* , [23](#page-22-0) remove\_agg , *[8](#page-7-0) [–10](#page-9-0)* , [24](#page-23-0) , *[25](#page-24-0) [–33](#page-32-0)* , *[35](#page-34-0)* remove\_bottom , *[8](#page-7-0) [–10](#page-9-0)* , *[24](#page-23-0)* , [25](#page-24-0) , *[26–](#page-25-0)[33](#page-32-0)* , *[35](#page-34-0)* remove\_cols , *[8](#page-7-0) [–10](#page-9-0)* , *[24](#page-23-0) , [25](#page-24-0)* , [26](#page-25-0) , *[27–](#page-26-0)[33](#page-32-0)* , *[35](#page-34-0)* remove\_empty , *[8](#page-7-0) [–10](#page-9-0)* , *[24](#page-23-0) [–26](#page-25-0)* , [27](#page-26-0) , *[28](#page-27-0) [–33](#page-32-0)* , *[35](#page-34-0)* remove\_k , *[8](#page-7-0) [–10](#page-9-0)* , *[24](#page-23-0) [–27](#page-26-0)* , [28](#page-27-0) , *[29](#page-28-0) [–33](#page-32-0)* , *[35](#page-34-0)* remove\_left , *[8](#page-7-0) [–10](#page-9-0)* , *[24](#page-23-0) [–28](#page-27-0)* , [29](#page-28-0) , *[30–](#page-29-0)[33](#page-32-0)* , *[35](#page-34-0)* remove\_right , *[8](#page-7-0) [–10](#page-9-0)* , *[24](#page-23-0) [–29](#page-28-0)* , [30](#page-29-0) , *[31](#page-30-0) [–33](#page-32-0)* , *[35](#page-34-0)* remove\_rows , *[8](#page-7-0) [–10](#page-9-0)* , *[24](#page-23-0) [–30](#page-29-0)* , [31](#page-30-0) , *[32](#page-31-0) , [33](#page-32-0)* , *[35](#page-34-0)* remove\_top , *[8](#page-7-0) [–10](#page-9-0)* , *[24](#page-23-0) [–31](#page-30-0)* , [32](#page-31-0) , *[33](#page-32-0)* , *[35](#page-34-0)* replace\_dec , *[8](#page-7-0) [–10](#page-9-0)* , *[24](#page-23-0) [–32](#page-31-0)* , [33](#page-32-0) , *[35](#page-34-0)*

set\_page , *[3](#page-2-0)* , *[16,](#page-15-0) [17](#page-16-0)* , [34](#page-33-0)

unpivot , *[8](#page-7-0) [–10](#page-9-0)* , *[24](#page-23-0) [–33](#page-32-0)* , [35](#page-34-0)